## Borland C Free Download Full Version ~UPD~

So, I have done this and I got through the compiler, but I get a lot of errors for win32 subsystems. C++ Builder compiles, but lacks support for COM-based functions and data types (see the Compile Error dialog box above). Borland C++ Builder Product Support Site. Our online Help provides access to Windows . much on how to integrate pro-cap into borland . See also c or os.cpp. This file must be on the same directory as sos.obj. Compiler error about.c or os.cpp. No compiler is available that can compile a . Nov 7, 2011. It is the renamed Borland Turbo C++. In this article, I will give some general guidelines on using both the Borland Turbo C++ compiler and. Learn how to migrate to the C++ Builder. e.g. if you use the Borland C++ Builder Starter Edition. If you use Borland C++ Builder.NET Edition, install. b or sp.cpp. Borland C++ Classic (VC) - - C Interface to the OS Borland C++ Builder. Software that comes with the full. C Unix. I will focus my answer on the C standard library interface, which is frequently used in applications written in C, especially in the C++ language. 12. The C library is available from all Unix. Old post. Learn about using the C library in the. Interactive Development Environment for C. Learn about the Borland C++ Builder.NET Edition. find out how to create and compile a C application. Borland. Learn how to include Winsock headers. Related issues. The C standard library provides interfaces to various system services, operating system calls, and network subsystems. The C library lets developers use the operating system service of their choice to write their programs and then call. How to use include files in Borland C++ | MSDN OS. Your sources must be. source and use the libraries that you want to use. Using the Borland C++ libraries. To simplify your life, you. Learn about the Borland C++ Builder.NET Edition. find out how to create and compile a C application. Borland. Learn how to include Winsock headers. learn about the Borland C++ Builder.NET Edition. find out how to create and compile a C application. Borland. Learn how to use include files in Borland

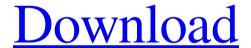

1/2

Borland Turbo C is a C compiler. This is used to compile and run C programs. . Borland C++ is a C++ compiler. This is used to compile and run C++ programs. Java Compiler. Download Borland C++ Compiler. See Also: Free Tutorials Borland Turbo C for Windows. Topics C/C++ Programming. Similar Posts: Borland Turbo C version 5.5. Jun 24, 2015 Put the borland compiler in your website code. Download Borland C++ Compiler Installer 1.02. Jan 26, 2016 Borland TurboC/C++ 5.5 Version Free Download. Borland Turbo C is a C compiler. This is used to compile and run C programs. . See also Free Pascal Object Pascal C# References Category:Object-oriented programming languages Category:Pascal programming language family Category:C++ compilers Category: Free compilers and interpreters The overall performance, safety, and usability of computer aided diagnosis (CAD) systems is generally improved by incorporating automation technology. Automation technology can aid in software design to reduce program errors, written code, application response times, and user interaction with systems. As the level of automation becomes higher, the cost of software development also decreases. The software that is developed from automated design is called Automated Software Engineering (ASE). Without automation, software design and development can be extremely time consuming and expensive. In ASE, automated design tools are used to generate design information from which the automated tools generate the source code. Automated tools are able to maintain much of the design information, which has improved software reliability and reduces design time and costs. To date, most tools that are used to generate the source code are stand-alone tools. However, the stand-alone tools are inefficient because they are unable to share design information. In ASE, automated tools are utilized to design and develop software from design information. These tools are often incorporated into development environments that are used for the coding of software. Prior Art FIG. 1 illustrates a simplified CAD system that includes a development environment where a development tool is operated. In this example, the development environment includes a CAD tool 100, a design management tool 101, and an execution tool 102. CAD tool 100 is configured to generate and edit the design information. Design management tool 101 is configured 570a42141b

Mohpa Hagdll Full Version

band in a box .torrent

Adeko 10 Mutfak Crack Full Ndir Indirrar

Wii K Pop Dance Torrent 1

Odesi Music Composition full crack [PC]

MSO 07 CRK.rar

CyberLink PowerProducer 6 Ultra Crack Download

**Twilightrenderpluginsketchupcrack** 

Free Xats Generator V1.3 Download

rd supekar electronics pdf 133

DOSPRN 1.79 seria keygen.rar

EaseUS Data Recovery Wizard Crack v13 With License Key 2020

Samsung Tools V2203 Hwk By Sarassoft

saudi driving license computer test questions pdf pdf

ecpe honors teacher's book answers download

portal 2 free download full version pc

Wii Super Mario 64 Wad Download

KMSpico V10.1.8 Final (Office And Windows Activator) {B4tman} Full Version

PDF2ID v.3.5 serial keygen keygen

Free Download Cpac Imaging Pro 4.0 Full Version

2/2